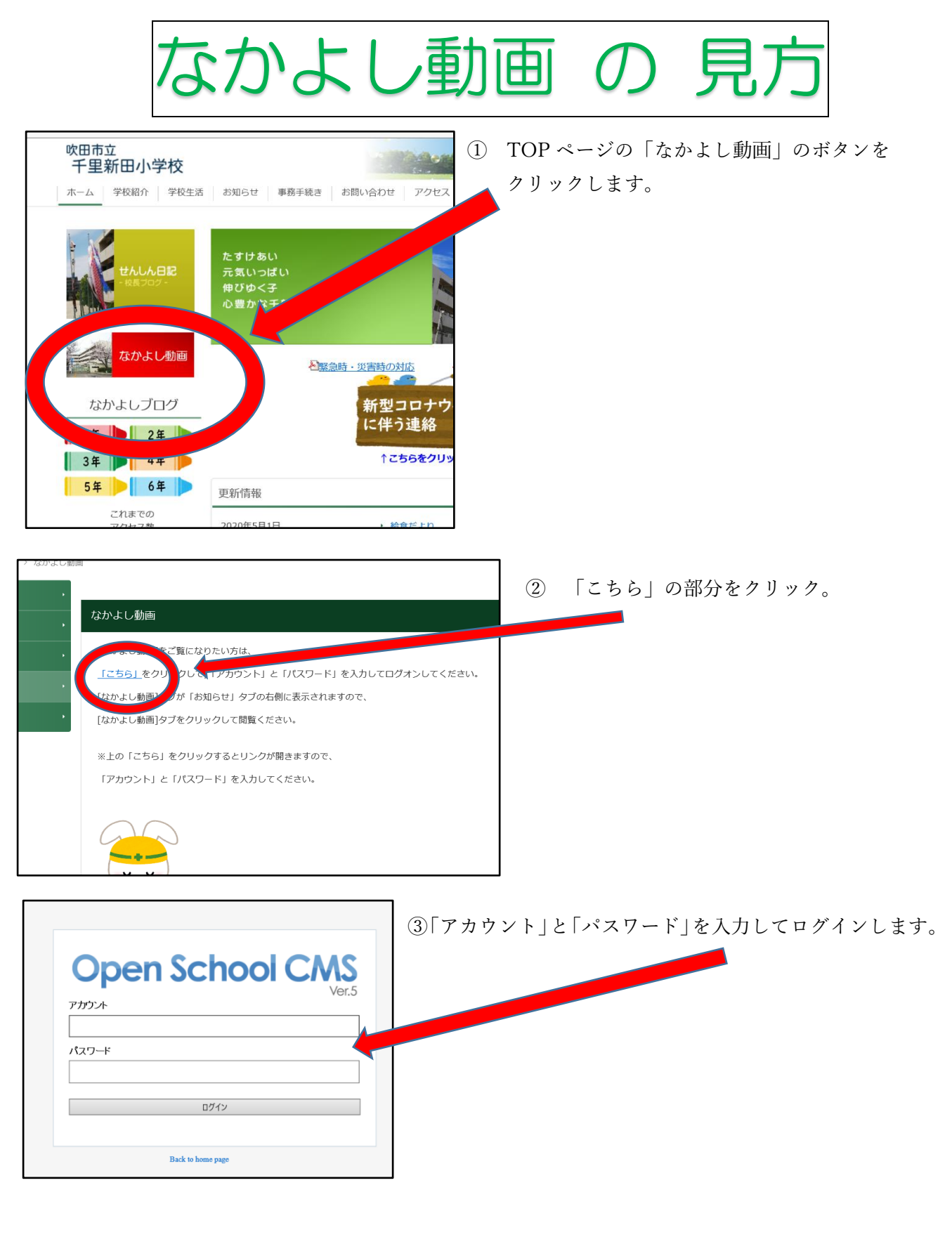

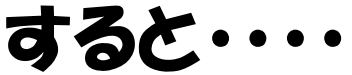

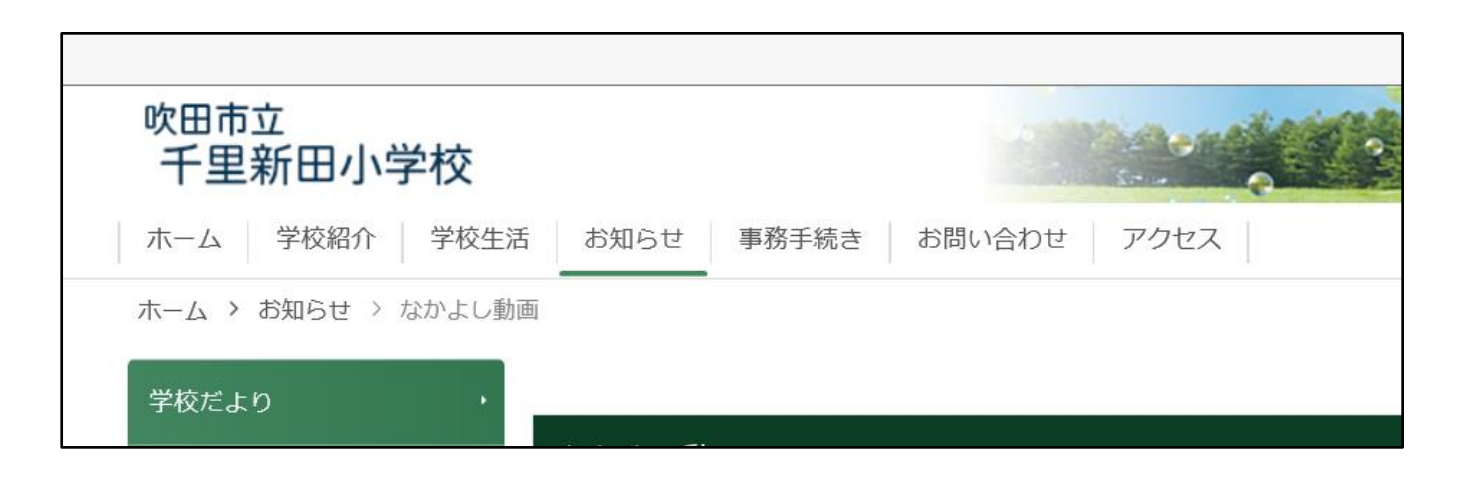

ログイン前は上の様だったタブが・・・・

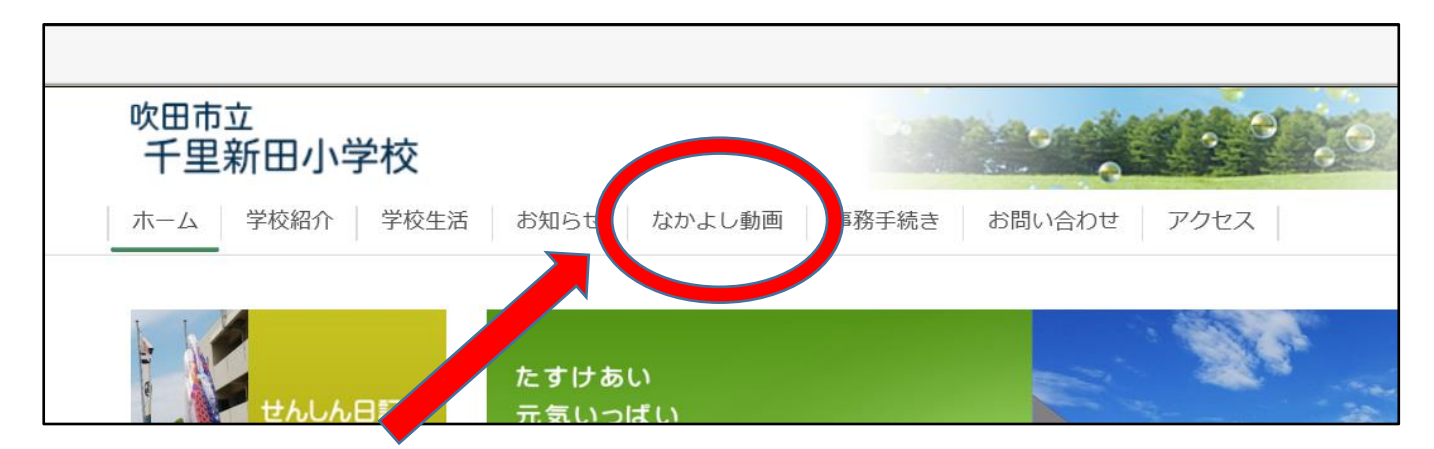

ひとつ、ふえています! こちらをクリックして、動画ページに進むことができます。

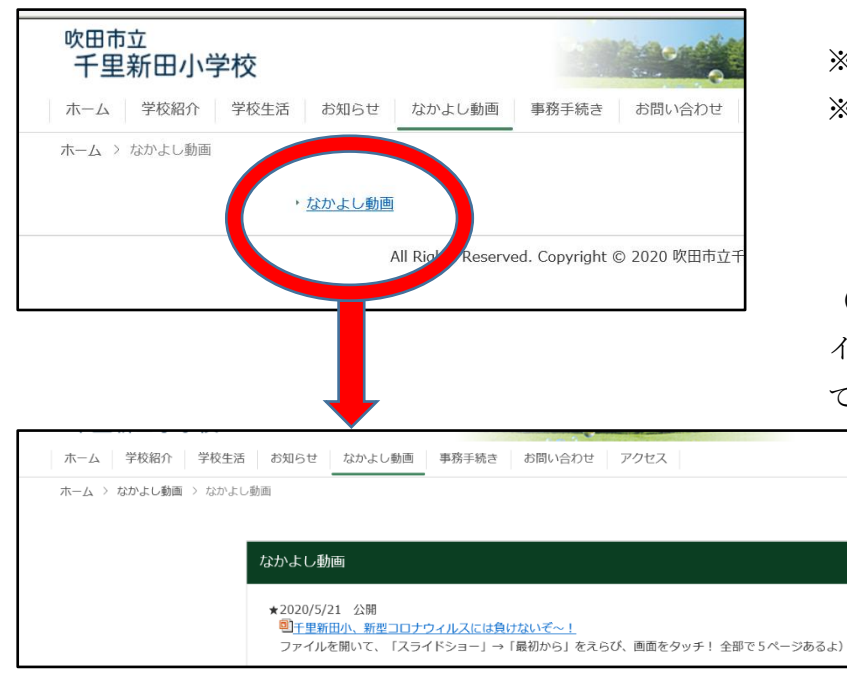

※ 動画は順次追加予定です。 ※ログアウトボタンはありません。 なかよし動画のタブが出ている限り、 再度ログインの必要はありません。

(どうしてもログアウトしたい場合は、 インターネット履歴や cookie を削除し て Web ページを閉じてください)